# Estimação de Variância com a PNADC Método dos Conglomerados Primários e Estimador de Calibração

Guilherme Jacob

Doutorando na Escola Nacional de Ciências Estatísticas (ENCE/IBGE)

25/07/2022

## Roteiro

1. Estimando Totais na PNADC

- ▶ Estimador de Horvitz-Thompson
- ▶ Variância do Estimador de Horvitz-Thompson
- ▶ Método dos Conglomerados Primários
- 2. Calibração na PNADC
	- ▶ Pós-Estratificação
	- $\blacktriangleright$  Raking
- 3. Implementação no R

# <span id="page-2-0"></span>[Estimando Totais na PNADC](#page-2-0)

### Estimando Totais com Amostras Probabilísticas

- ▶ Amostragem probabilística: métodos para selecionar amostras e fazer inferência de acordo com o plano amostral;
- $\blacktriangleright$  População *finita U*, composta por *N* unidades;
- ▶ Amostra **s** ⊂ U, composta por *n* unidades;
- ▶ Plano amostral *p*(**s**): distribuição de probabilidade que associa todas as amostras possíveis **s** de U a uma probabilidade;
	- ▶ A aleatoriedade da amostra é determinada pelo plano amostral!

Quanto à seleção de amostras, isso significa selecionar amostras que atendam as probabilidades de inclusão de 1ª e 2ª ordem, *π<sup>i</sup>* e *πij* :

- ▶ *π<sup>i</sup>* = Pr(*i* ∈ **s**): probabilidade da unidade *i* ser incluída em uma amostra aleatória **s**;
- $▶$   $π<sub>ij</sub> = Pr(i, j ∈ s)$ : probabilidade das unidades *i* e *j* serem incluídas conjuntamente em uma amostra aleatória **s**;

Em relação à estimação, partimos do estimador de Horvitz-Thompson. O estimador de totais de Horvitz-Thompson é definido por:

$$
\widehat{Y}_{HT} = \sum_{i \in s} \frac{y_i}{\pi_i} = \sum_{i \in s} d_i y_i
$$

onde *d<sup>i</sup>* é o peso amostral básico.

#### Estimando Totais com Amostras Probabilísticas

 ${\sf A}$  variância de  $Y_{HT}$  é dada por

$$
\text{Var}\big[\widehat{Y}_{HT}\big]=\sum_{i\in\mathcal{U}}\sum_{j\in\mathcal{U}}\frac{y_i}{\pi_i}\frac{y_j}{\pi_j}\Delta_{ij},
$$

onde  $\Delta_{ij} = \pi_{ij} - \pi_i \pi_j$  é a covariância dos indicadores de inclusão na amostra das unidades *i* e *j*.

Esta variância pode ser estimada usando

$$
\widehat{\text{Var}}[\widehat{Y}_{HT}] = \sum_{i \in \mathbf{s}} \sum_{j \in \mathbf{s}} \frac{y_i}{\pi_i} \frac{y_j}{\pi_j} \frac{\Delta_{ij}}{\pi_{ij}}.
$$

Plano Amostral da PNADC:

- ▶ Amostragem em Dois Estágios com Estratificação das Unidades Primárias de Amostragem (UPA):
	- ▶ Em cada estrato, seleciona uma amostra **<sup>s</sup>***<sup>I</sup>* de *<sup>m</sup>* UPAs com probabilidade proporcional ao tamanho (PPT de Pareto);
	- ▶ Na UPA selecionada *i*, seleciona uma amostra  $\mathbf{s}_i$  de  $\overline{n}$ domicílios com Amostragem Aleatória Simples (sem reposição).

Observações:

- $\blacktriangleright$  Tamanho da amostra:  $n = m \times \overline{n}$ ;
- ▶ A princípio, dentro de cada estrato, esse plano gera amostras autoponderadas.

Observações sobre a estratificação:

- ▶ Estratos são partições da população. Por isso, o total da população é a soma dos totais dos estratos;
- ▶ Podemos estimar o total populacional pela soma das estimativas dos totais dos estratos;
- ▶ Como o sorteio dentro de cada estrato é independente, a variância do estimador do total pode ser estimada pela soma das variâncias estimadas dos totais dos estratos.

Portanto, considerando os  $h = 1, \ldots, H$  estratos da PNADC, podemos fazer:

$$
\widehat{Y}_{\mathsf{PNADC}} = \sum_{h=1}^{H} \widehat{Y}_{\mathsf{PNADC},h} \implies \text{Var}[\widehat{Y}_{\mathsf{PNADC}}] = \sum_{h=1}^{H} \text{Var}[\widehat{Y}_{\mathsf{PNADC},h}]
$$
\n
$$
\therefore \widehat{\text{Var}}[\widehat{Y}_{\mathsf{PNADC}}] = \sum_{h=1}^{H} \widehat{\text{Var}}[\widehat{Y}_{\mathsf{PNADC},h}]
$$

Assim, considerando um estrato *h* da PNADC, temos:

$$
\operatorname{Var}[\widehat{Y}_{\text{PNADC},h}] = \sum_{i \in \mathcal{U}_I} \sum_{j \in \mathcal{U}_I} \frac{Y_i}{\pi_{Ii}} \frac{Y_j}{\pi_{Ij}} \Delta_{Iij} + \sum_{i \in \mathcal{U}_I} \frac{\operatorname{Var}_{AAS}[\widehat{Y}_i]}{\pi_{Ii}} \therefore \operatorname{Var}[\widehat{Y}_{\text{PNADC},h}] = \sum_{i \in \mathcal{U}_I} \sum_{j \in \mathcal{U}_I} \frac{Y_i}{\pi_{Ii}} \frac{Y_j}{\pi_{Ij}} \Delta_{Iij} + \sum_{i \in \mathcal{U}_I} \frac{N_i^2}{\pi_{Ii}} \left(1 - \frac{\overline{n}}{N_i}\right) S_i^2,
$$

onde:

- ▶ *πIi* é a probabilidades de inclusão de 1ª ordem da UPA *i*;  $\blacktriangleright$   $Y_i$  e  $\widehat{Y}_i$  são o valor e a estimativa do total de  $y$  na UPA  $i,$ respectivamente;
- ▶ *N<sup>i</sup>* é o número de domicílios na UPA *i*;
- $\blacktriangleright$   $S_i^2$  é a variância populacional da característica  $y$  na UPA  $i$ .

O estimador não-viesado desta variância é:

$$
\widehat{\mathsf{Var}}[\widehat{Y}_{\mathsf{PNADC},h}] = \sum_{i \in \mathbf{s}_I} \sum_{j \in \mathbf{s}_I} \frac{\widehat{Y}_i}{\pi_{Ii}} \frac{\widehat{Y}_j}{\pi_{Ij}} \frac{\Delta_{Iij}}{\pi_{Iij}} + \sum_{i \in \mathbf{s}_I} \frac{N_i^2}{\pi_{Ii}} \left(1 - \frac{\overline{n}}{N_i}\right) s_i^2,
$$

onde:

- ▶ *πIij* é a probabilidade de inclusão de 2ª ordem das UPAs *i* e *j* na amostra do primeiro estágio **s***<sup>I</sup>* ;
- $\blacktriangleright$   $s_i^2$  é a variância da característica  $y$  na amostra  $s_i$  de domicílios da UPA *i*.

O problema é que essa fórmula exigiria conhecer uma matriz quadrada *πIij* de tamanho *m* × *m*, o que não é trivial.

# Método dos Conglomerados Primários

Antes de adotar o método do Bootstrap, a variância do estimador *Y* b se baseava no Método dos Conglomerados Primários (MCP):

$$
\widehat{\text{Var}}_{\text{MCP}}[\widehat{Y}_{\text{PNADC},h}] = \frac{m}{m-1} \sum_{i \in \mathbf{s}_I} \left(\frac{\widehat{Y}_i}{\pi_{Ii}} - \frac{\widehat{Y}_{\text{PNADC},h}}{m}\right)^2
$$

onde *m* é o número de UPAs selecionadas no estrato *h*.

Esta é uma das razões para **não excluir observações** de uma base de dados amostrais complexos.

# <span id="page-13-0"></span>[Calibração na PNADC](#page-13-0)

### Calibração

Seja  $\mathbf{X} = \sum_{i \in \mathcal{U}} \mathbf{x}_i$  um vetor de  $J$  totais conhecidos na população. Métodos de calibração buscam criar um sistema de pesos *w<sup>i</sup>* que, independente de qual amostra foi selecionada, satisfaça a restrição de calibração:

$$
\sum_{i \in \mathbf{s}} w_i \mathbf{x}_i = \sum_{i \in \mathcal{U}} \mathbf{x}_i
$$

# Calibração

Resultados da Calibração:

- $\blacktriangleright$  Estimativas baseadas em variáveis correlacionadas com as variáveis usadas na calibração se tornam mais precisas;
- ▶ Pode reduzir viés de não-resposta e cobertura;
- ▶ Faz as estimativas serem "consistentes" com totais conhecidos da população.

A técnica mais simples para ajustar pesos é a pós-estratificação:

- ▶ Suponha que possamos dividir a população em *K* grupos;
- $\blacktriangleright$  Se os tamanhos  $N_k$  dos  $K$  grupos forem conhecidos e amostra não for estratificada, os totais estimados  $N_k$  não coincidem com os valores populacionais;
- ▶ Mas podemos usar esta informação para corrigir os pesos.

## Pós-estratificação

 $\mathsf{O}$ u seja: podemos fazer realizar ajustes  $g_i = N_k/N_k$  de modo que

$$
\sum_{i \in \mathbf{s}_k} \frac{g_i}{\pi_i} = \sum_{i \in \mathbf{s}_k} \frac{1}{\pi_i} \frac{N_k}{\hat{N}_k}
$$

$$
= \frac{N_k}{\hat{N}_k} \sum_{i \in \mathbf{s}_k} \frac{1}{\pi_i} = \frac{N_k}{\hat{N}_k} \hat{N}_k = N_k
$$

Isso significa substituir os pesos básicos  $d_i = 1/\pi_i$  pelos pesos de  $\mathsf{p}$ ós-estratificação  $w_i = g_i / \pi_i = N_k / (N_k \pi_i)$ .

### Pós-estratificação

Seja  $\mu_k$  a média populacional de uma variável  $y_i$  no grupo  $k$  e  $\mu_{k(i)}$ a média populacional do grupo que contem a observação *i*. Assim, fazendo  $y_i = (y_i - \mu_{k(i)}) + \mu_{k(i)}$ , temos:

$$
\widehat{Y} = \sum_{i \in \mathbf{s}} \frac{g_i}{\pi_i} \left[ (y_i - \mu_{k(i)}) + \mu_{k(i)} \right] = \sum_{i \in \mathbf{s}} \frac{g_i}{\pi_i} (y_i - \mu_{k(i)}) + \sum_{i \in \mathbf{s}} \frac{N_{k(i)}}{\widehat{N}_{k(i)}} \frac{\mu_{k(i)}}{\pi_i}
$$
\n
$$
\widehat{Y} = \sum_{i \in \mathbf{s}} \frac{g_i}{\pi_i} (y_i - \mu_{k(i)}) + \sum_{k=1}^K \frac{N_k}{\widehat{N}_k} \widehat{N}_k \mu_k
$$
\n
$$
\widehat{Y} = \sum_{i \in \mathbf{s}} \frac{g_i}{\pi_i} (y_i - \mu_{k(i)}) + \sum_{k=1}^K N_k \mu_k, \quad \sum_{k=1}^K N_k \mu_k \text{ const.}
$$
\n
$$
\therefore \widehat{Y} = \sum_{i \in \mathbf{s}} \frac{g_i}{\pi_i} e_i + \sum_{k=1}^K N_k \mu_k, \quad e_i = y_i - \mu_{k(i)}
$$

# Pós-estratificação

Como o segundo termo é uma constante, sua variância é zero. Logo, podemos estimar a variância aproximada usando

$$
\operatorname{Var}[\widehat{Y}] \approx \operatorname{Var}\bigg[\sum_{i \in \mathbf{s}} \frac{g_i e_i}{\pi_i}\bigg]
$$

$$
\therefore \operatorname{Var}[\widehat{Y}] = \sum_{i \in \mathbf{s}} \sum_{j \in \mathbf{s}} \frac{g_i e_i}{\pi_i} \frac{g_j e_j}{\pi_j} \frac{\Delta_{ij}}{\pi_{ij}}
$$

Ou seja: podemos estimar a variância do estimador de pós-estratificação usando o estimador da variância do total dos resíduos.

# Raking

- ▶ O estimador de pós-estratificação exige totais conhecidos e tamanhos de amostra suficientemente grandes em cada grupo;
- ▶ Para pós-estratificar por área e idade, precisamos dos totais de todas as combinações de área e faixa etária;
- ▶ Quanto maior o número de grupos, menor é o tamanho da amostra em cada grupo;
- ▶ Raking é um método de calibração que permite usar uma abordagem mais parcimoniosa, calibrando pelas "marginais";
	- ▶ No exemplo, totais da população de cada área e totais de cada faixa etária na população geral.

# Raking

 $\triangleright$  O raking é implementado como um processo iterativo, "pós-estratificando" sucessivamente em cada vetor de totais até que os totais estimados sejam (aproximadamente) iguais aos totais de calibração;

▶ Iterative Proportional Fitting (IPF).

- ▶ Como na pós-estratificação, a variância do total pode ser aproximada pela variância do total dos resíduos *e<sup>i</sup>* ;
- ▶ Por sua vez, os resíduos  $e_i$  são calculados pelo processo iterativo, subtraindo as médias dos pós-estratos de cada vetor.

O método de Raking pode ser ampliado para, por exemplo, incluir:

- ▶ Restrições sobre a distância em relação ao peso amostral original;
- ▶ Restrição de igualdade de pesos em determinado estágio de conglomeração.

Em geral, a variância do total pode ser estimada pelo estimador da variância do total dos resíduos, com a fórmula dos resíduos mudando de acordo com o método.

<span id="page-23-0"></span>[Usando o pacote](#page-23-0) survey

Criando o objeto de plano amostral

Com a base de dados da amostra (completa!), declaramos o plano amostral fazendo:

```
# carregando a library
library( survey )
# ajusta formatos dos domínios de calibração
pnadc.df[, c( "posest", "posest sxi" ) ] <-
 lapply( pnadc.df[ , c( "posest" , "posest_sxi" ) ] , factor )
# criando o objeto de plano amostral
pnadc.mcp <-
 svydesign(ids = \text{upa+v1008},
             strata = ~estrato ,
             data = pnadc.df,
             weights = -v1027)
```
# Aplica calibração

Para aplicar a calibração, é preciso fornecer os totais populacionais. Estes totais estão dispostos na própria base de dados da PNADC:

```
# coleta tabela com os totais das marginais na população
pop.posest <-
 pnadc.df [ !duplicated( pnadc.df$posest ) , c( "posest" , "v1029" ) ]
pop.posest_sxi <-
 pnadc.df[ !duplicated( pnadc.df$posest sxi ) ,
                c( "posest_sxi" , "v1033" ) ]
pop.posest <-
 pop.posest[ order( pop.posest$posest ) , ]
pop.posest_sxi <-
 pop.posest_sxi[ order( pop.posest_sxi$posest_sxi ), ]
# ajusta nome das colunas de frequências
colnames( pop.posest )[2] <-"Freq"
colnames( pop.posest_sxi )[2] <-"Freq"
```
# Aplica calibração

Dispondo das tabelas de totais, passamos esta informação para a função calibrate. A opção calfun = "raking" determina a função de pseudo-distância.

```
# aplica calibração via raking com limites e pesos fixos no domicílio
pnadc.mcp.calib <-
 calibrate( pnadc.mcp ,
             formula = list( ~posest , ~posest_sxi ) ,
             population = list( pop.posest, pop.posest_sxi ) ,
             bounds = c(.2,5),
             bounds.const = FALSE ,
             calfun = "raking" ,
             aggregate.stage = 2 )
```
Criando o objeto de plano amostral com pesos de replicação

Para criar o objeto de plano amostral com os pesos de calibração e de replicação (calibrados!) fornecidos pelo IBGE, fazemos:

```
# criando o objeto de plano amostral
# com pesos de replicação
pnadc.boot <-
  svrepdesign(data = pnadc.df,
              type = "bootstrap" ,
               weights = -v1028,
              repreights = "^v1028[0-9]{3}",
              mse = TRUE)
```
## Verificando os Totais "Calibrados"

Estimador de Horvitz-Thompson e Variância pelo MCP:

svytotal( ~factor( v2007 ) , pnadc.mcp )

## total SE ## factor(v2007)1 81519302 445533 ## factor(v2007)2 89931244 466546

Estimador de Calibração e Variância pelo MCP:

svytotal( ~factor( v2007 ) , pnadc.mcp.calib )

## total SE ## factor(v2007)1 104020393 0 ## factor(v2007)2 108787836 0

## Verificando os Totais "Calibrados"

Estimador de Calibração e Variância pelo MCP: svytotal( ~factor( v2007 ) , pnadc.mcp.calib )

## total SE ## factor(v2007)1 104020393 0 ## factor(v2007)2 108787836 0

Estimador de Calibração e Variância por Bootstrap:

svytotal( ~factor( v2007 ) , pnadc.boot )

## total SE ## factor(v2007)1 104020393 0.1207 ## factor(v2007)2 108787836 0.0998 Estimador de Horvitz-Thompson e Variância pelo MCP:

svymean( ~v2009 , pnadc.mcp )

## mean SE ## v2009 37.63 0.0778

Estimador de Calibração e Variância pelo MCP:

svymean( ~v2009 , pnadc.mcp.calib )

## mean SE ## v2009 34.843 0.0035

### Estimando Médias

Estimador de Calibração e Variância pelo MCP: svymean( ~v2009 , pnadc.mcp.calib )

## mean SE ## v2009 34.843 0.0035

Estimador de Calibração e Variância por Bootstrap:

svymean( ~v2009 , pnadc.boot )

## mean SE ## v2009 34.843 0.0035

#### Estimando Totais

Estimador de Horvitz-Thompson e Variância pelo MCP:

svytotal( ~factor( vd4002 ) , pnadc.mcp , na.rm = TRUE )

## total SE ## factor(vd4002)1 73881880 427835 ## factor(vd4002)2 10657864 138799

Estimador de Calibração e Variância pelo MCP: svytotal( $\sim$ factor( $vd4002$ ), pnadc.mcp.calib, na.rm = TRUE)

## total SE ## factor(vd4002)1 92976446 228121 ## factor(vd4002)2 13453390 148898

#### Estimando Totais

Estimador de Calibração e Variância pelo MCP: svytotal( ~factor( vd4002 ) , pnadc.mcp.calib , na.rm = TRUE )

## total SE ## factor(vd4002)1 92976446 228121 ## factor(vd4002)2 13453390 148898

Estimador de Calibração e Variância por Bootstrap: svytotal( $\sim$ factor( $vd4002$ ), pnadc.boot, na.rm = TRUE)

## total SE ## factor(vd4002)1 92976446 218402 ## factor(vd4002)2 13453390 156700

### Impacto da Calibração na Estimação de Variância

Também é possível criar um novo objeto de plano amostral que ignora a calibração na estimação de variância.

```
Estimador de Calibração e Variância pelo MCP (sobre os resíduos):
svytotal( ~factor( vd4002 ), pnadc.mcp.calib, na.rm = TRUE )
```
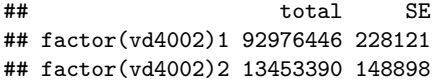

Estimador de Calibração e Variância pelo MCP (sobre a variável de interesse):

```
svytotal( ~factor( vd4002 ) , pnadc.mcp.calib.nps , na.rm = TRUE )
```
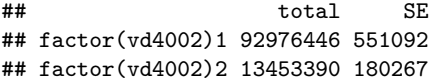

- ▶ Ignorar os pesos calibrados pode introduzir viés nas estimativas;
- ▶ Em geral, ignorar a calibração gera perda de eficiência nas estimativas;
- ▶ Embora o método de *Bootstrap* simplifique a implementação em outros softwares, usar o estimador de calibração com MCP com o pacote survey é bastante simples;

▶ Bootstrap é computacionalmente intensivo;

- ▶ Seu uso combinado com Imputação Múltipla (IM) pode ser proibitivo, por exemplo.
- ▶ Já MCP e IM é uma abordagem viável.
- $\triangleright$  A estratégia "MCP+IM" permitiu aumentar a precisão das estimativas trimestrais da taxa de pobreza nas UFs de 2012-2021.

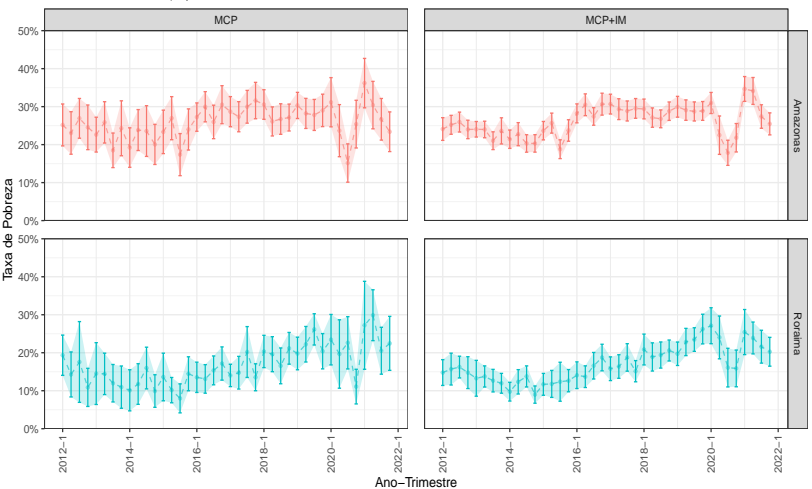

Linha de Pobreza: US\$ 3,20 PPC 2011. Estimativas das Taxas de Pobreza, por estimador − UFs selecionadas, 2012/1−2021/4